# A Technical Writer's Perspective on Using DITA in oXygen

Steven Higgs steven\_higgs@oxygenxml.com

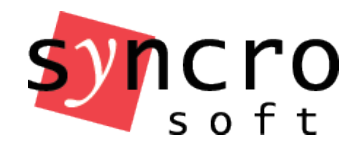

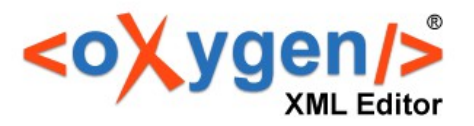

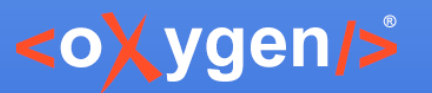

### About the Author

Background:

- 15+ years experience writing documentation.
- 2+ years experience with XML.
- 2+ years experience with DITA.
- 2+ years experience using oXygen

Current occupation:

• Technical Writer for Syncro Soft

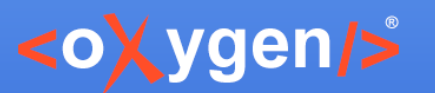

# Agenda

- Briefly discuss my experience with learning DITA after coming from a background of "unstructured writing".
- Explore the full documentation workflow for a software company (Syncro Soft).
- Present various features that I use in oXygen that maximize the benefits of "structured authoring and DITA.

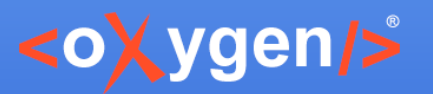

# Learning DITA

● "Unstructured writing" background

• My first experiences with "structured authoring"

• My experiences with learning DITA

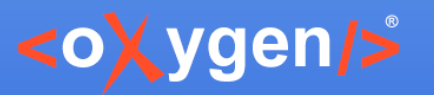

## Impressions of DITA

- Ability to reuse/re-purpose content quickly and easily reduces mistakes and saves a lot of time.
- Very easy to manage the TOC structure.
- Web-oriented manner of presenting content.
- Modular approach helps organizing large projects.
- Fewer tags and they are easy to understand.
- Conditional profiling and controlling values also helps to reduce mistakes and save time.
- Allows you deliver multiple formats and customize the output in numerous ways.

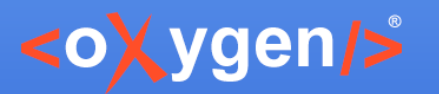

## My Ultimate Benefits of DITA

- Helps to increase the quality of my content.
- I can easily reuse and re-purpose content.
- Makes the content creation process far more efficient and intuitive than any writing standard that I've used.
- Tag structure makes more sense to me than other XML standards, such as DocBook or TEI.

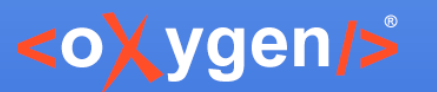

## Documentation Life Cycle

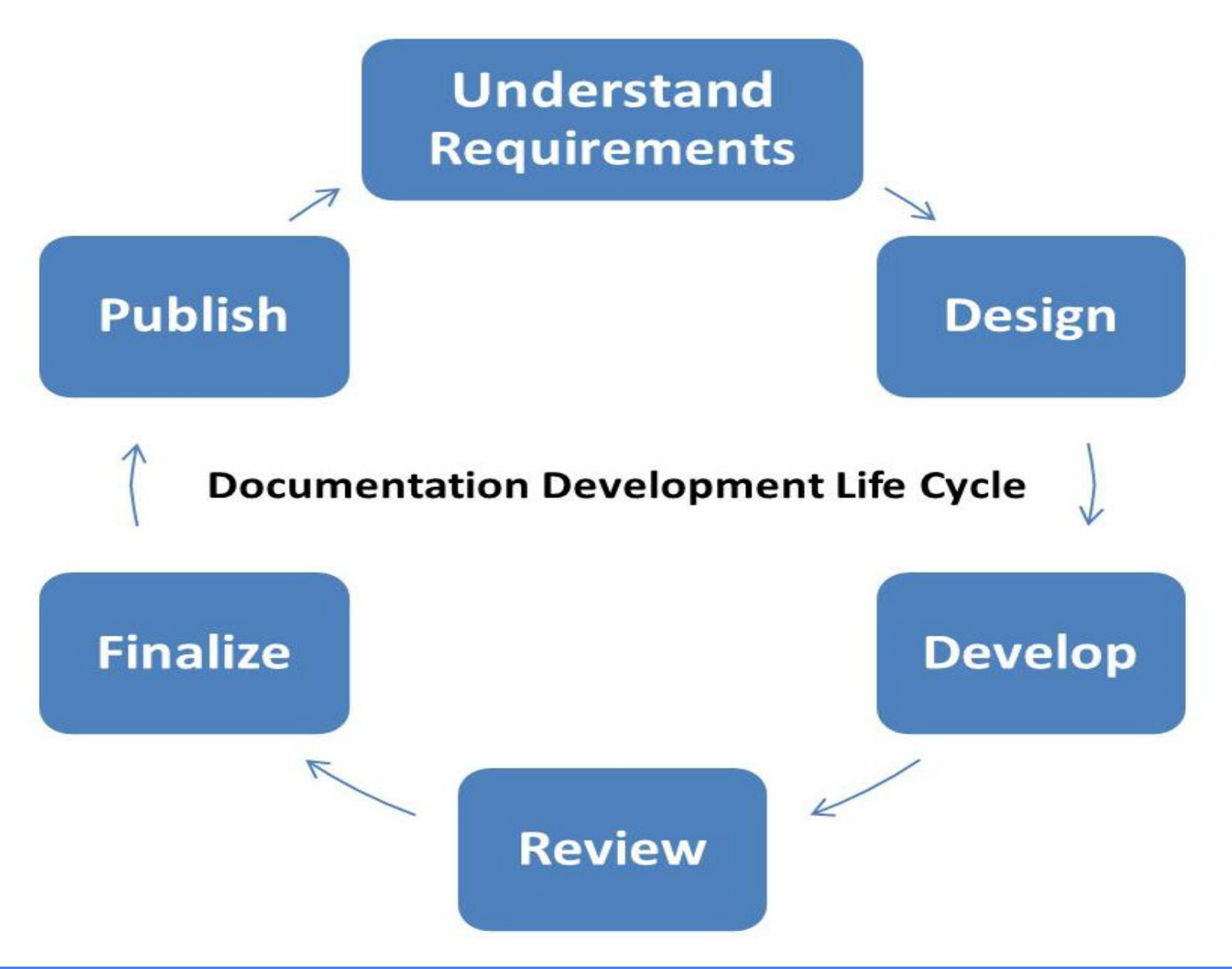

Requires One

User Manual

Project

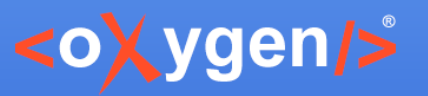

# Documentation Requirements

#### • Oxygen XML Editing Suite Products

- Author
- **Developer**
- **Editor**
- Two Distributions
	- Standalone application
	- Eclipse plugin
- Multiple Platforms
	- Windows
	- Mac OS X
	- Linux

Copyright @ Syncro Soft, 2017. All rights reserved.

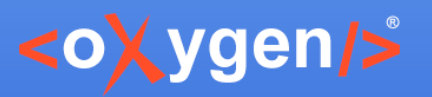

### Documentation Requirements

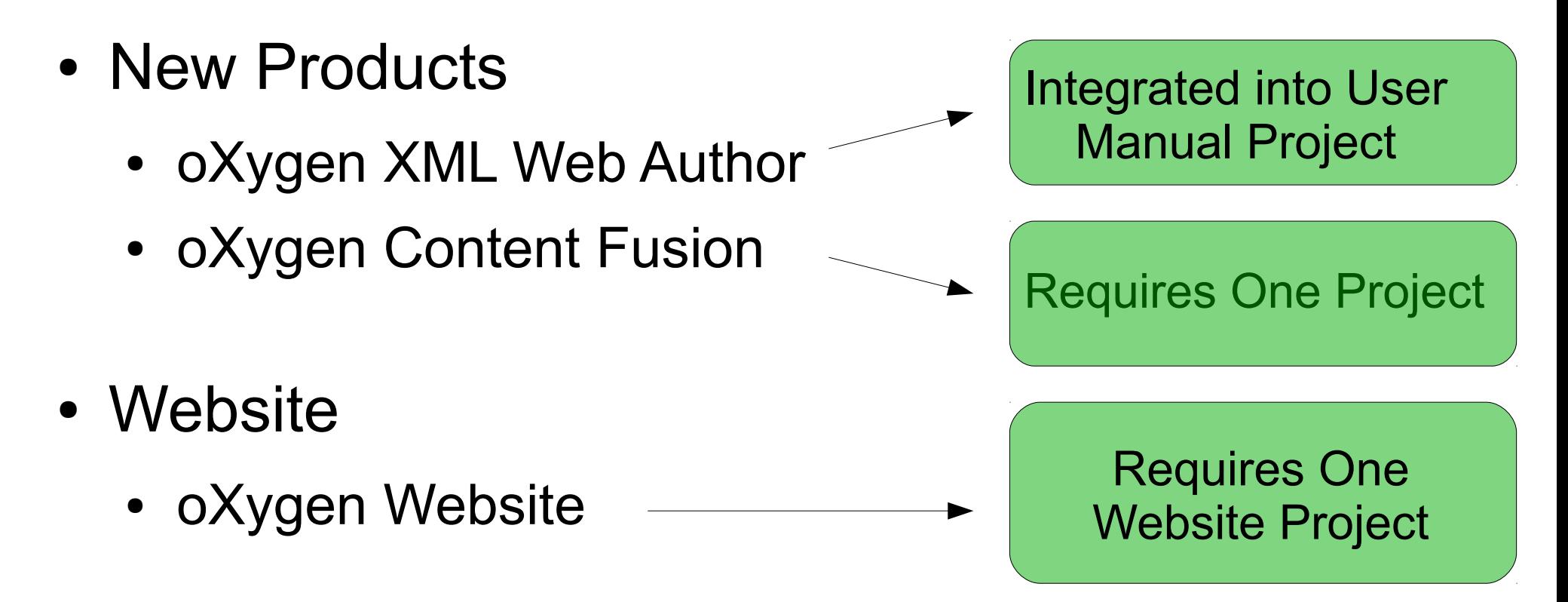

- Other Documentation Tasks
	- UI Message Review
	- Announcements, Press Releases, Emails, etc.

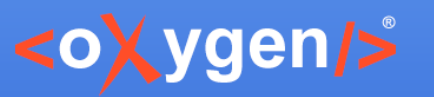

# Documentation Requirements

#### **Output**

- 8 versions of online WebHelp
- 8 versions of online PDF

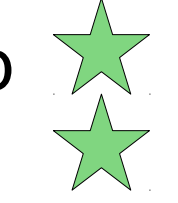

- 3 versions of offline Windows Compiled Help
- 3 versions of offline Eclipse Help
- 3 versions of offline Java Help (Linux)
- 1 Website

Other Help to be Considered

• oXygen Dynamic Help

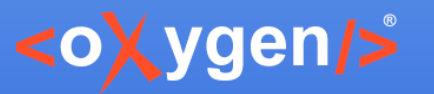

## Documentation Requirements

Versioning Repository System

- GitHub via SourceTree (All User Manual Projects)
- SVN Client (Website)

Project Management

• JIRA project tracking software

Documentation Tools

- oXygen XML Editor X
- oXygen XML Author A

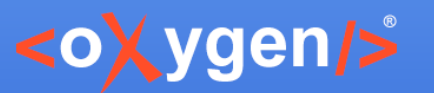

# Design Phase

# Content/Project Collection Tools

- 1.JIRA $\overline{\mathbf{x}}$
- 2.Email

3.Face to Face Collaboration with Developers

- Content/Project Collection Sources
	- Technical Support tickets
	- Client feedback
	- Internal feedback
	- Management & Developer planning

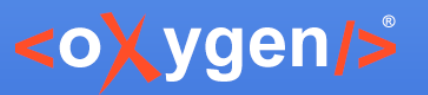

# Creation/Development Phase

#### Content Creation Solutions

- oXygen XML Editor  $\mathbf{X}$
- oXygen XML Author A
- DITA (All User Manuals)
	- Reusable components
	- Conditional profiling, variables, controlled values
	- TOC, Index, Glossary management
- Customized XML Framework (Website)
- Image editing tool (Screenshots, Images)
- Error prevention/correction

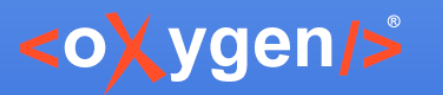

## Error Prevention & Correction

- Validate and Check for Completeness.
- Styleguide.
- Schematron rules.
- Quick Fixes.
- Spell Checking and AutoCorrect.
- Grammar tools.

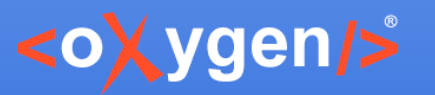

# Review/Proofreading Phase

#### Proofreading

- Author proofreads documentation
- Developer reviews documentation
- QA department reviews documentation

#### Collaboration

- Review tools (Change Tracking, Comments)
- JIRA comments or email feedback
- Face to face collaboration
- **Other collaboration tools**

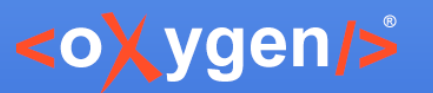

## Finalizing Phase

- User Manual Project
- Commit changes (GitHub)
- Comment issue (JIRA)

#### Website Project

- Commit changes (SVN Client)
- Collaborate with Web Master to merge changes
- Comment issue (JIRA)

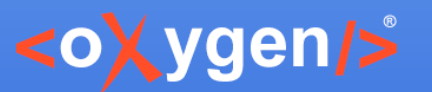

### Review Finalize Phases

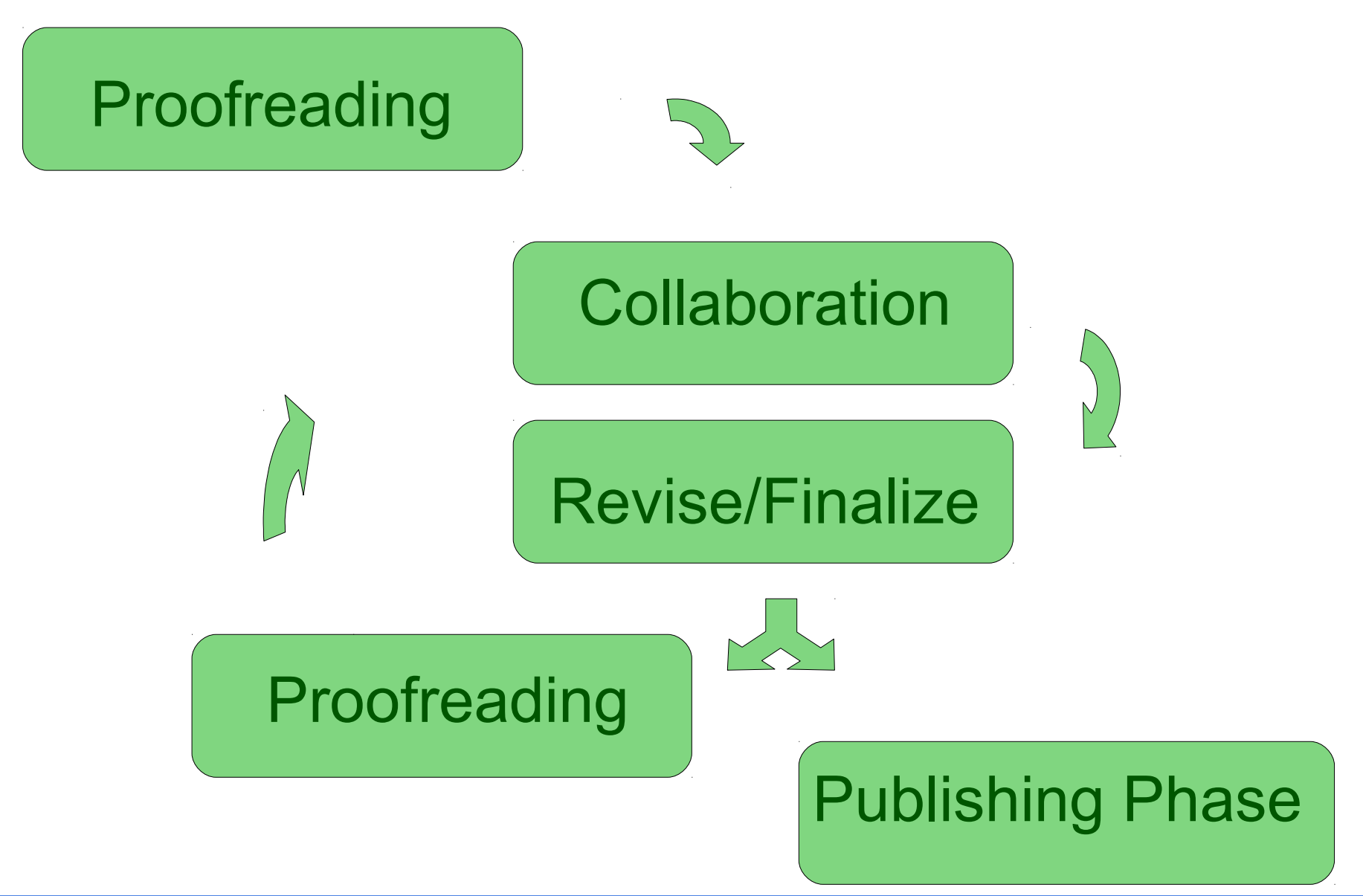

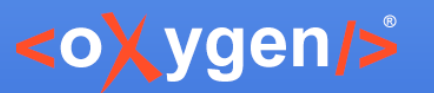

# Publishing Phase

#### User Manuals

- Automated publishing process
	- Online Versions: Generated at the time of each release and as needed (delivered online in WebHelp and PDF).
		- Online versions also generated nightly for testing & review.
	- Offline Versions: At the time of release only (delivered with installation kits).
- Other Automation
	- Automated validation tests
	- Continuous integration (Jenkins)

#### **Website**

• Web Master manually generates output as needed

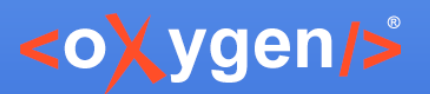

## Validate and Check for **Completeness**

- Validate all topics according to DITA standard.
- Check for broken links, key references, and content references.
- Check for missing images or referenced resources.
- Check for broken links to remote web sites.
- Check for broken links in the context of profiling filters.
- Find unreferenced resources.

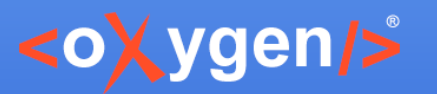

### Schematron Rules

- Report invalid pattern for topic IDs.
- Report web links with redundant text content.
- Report codeblocks without outputclass attribute.
- Report empty paragraphs and list items.
- Report consecutive ordered/unordered lists.
- Report tables with more cells per row that specified column number.

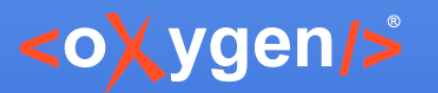

### Schematron Quick Fixes

- Inserting index terms in topic.
- Set the proper ID to a topic.
- Remove redundant text from links.
- Insert title and ID for new sections.
- Insert linklist element for related links.

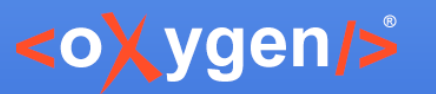

# Profiling Condition Sets

#### Product Filter for Main User Manual

- Author
- Developer
- Editor
- Author Eclipse plugin
- Developer Eclipse plugin
- Editor Eclipse plugin
- Web Author

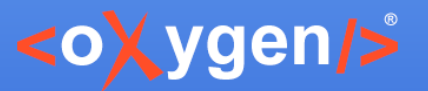

### Thank You!

#### Questions?

Steven Higgs steven\_higgs@oxygenxml.com